## Экзамен по математике в аспирантуру (сентябрь 2014)

## ВАРИАНТ 1

1. Используя формулу Тейлора, вычислить предел

$$
\lim_{x \to 0} \frac{\sin(x) - x\sqrt[3]{1 - 0.5x^2}}{x^5}
$$

2. Выяснить, компланарны ли векторы:

$$
a = \begin{pmatrix} 2 \\ 3 \\ 1 \end{pmatrix}, b = \begin{pmatrix} -1 \\ 0 \\ 1 \end{pmatrix}, c = \begin{pmatrix} 2 \\ 2 \\ 2 \end{pmatrix}.
$$

3. Исследовать на сходимость числовой ряд

$$
\sum_{n=1}^{+\infty} \frac{\cos^2(3n)}{\sqrt[3]{n^2+3}}
$$

4. Найти решение краевой задачи

$$
\begin{cases}\ny''(x) - 5y'(x) + 6y(x) = 0 \\
2y(0) - y'(0) = -1, \\
y(1) = 2e^2 + e^3.\n\end{cases}
$$

5. Вычислить интеграл в комплексной плоскости

$$
\oint_{|z|=3} \sin\left(\frac{1}{z}\right) \cdot \frac{dz}{z-2} .
$$

6. В базисе  $B = \{xy, x \vee y, \bar{x}\}\$ из функциональных элементов конъюнкции, дизъюнкции и отрицания построить схему из функциональных элементов (СФЭ) сложности 11 с входами  $x_1, x_2, x_3, x_4$  и выходами  $y_1, y_2$ , такую, что на выходе  $y_1$  появляется 1 в том и только в том случае, когда на входы  $x_1, x_2$  поступают одинаковые значения, и на входы  $x_3, x_4$  поступают одинаковые значения; а на выходе  $y_2$  появляется 0 в том и только в том случае, когда хотя бы на один из входов  $x_1, x_2, x_3, x_4$  приходит 1.

7. Квадродеревом называется следующий способ представления растровых черно-белых изображений:

1) Если изображение целиком белое, то оно представляется квадродеревом из одной "белой"вершины. Линейная запись такого квадродерева: *W*.

2) Если изображение целиком чёрное, то оно представляется квадродеревом из одной "чёрной"вершины. Линейная запись такого квадродерева: *B*.

3) Если на изображении есть и чёрные и белые участки, то оно делится на 4 равные части (верхнюю левую, верхнюю правую, нижнюю левую, нижнюю правую) и представляется квадродеревом, состоящим из корневой вершины и четырёх поддеревьев, которые описывают части изображения. Пусть линейные записи поддеревьев таковы: <верхлевдерево>, <верхправдерево>, <нижнлевдерево>, <нижнправдерево>; тогда запись всего дерева будет такой:

*Q*<верхлевдерево><верхпправдерево><нижнлевдерево><нижнправдерево>. Пример: линейная запись квадродерева: *QBWW QBBBW*

Рис. 1: Квадродерево в виде графа и описываемое изображение из Примера.

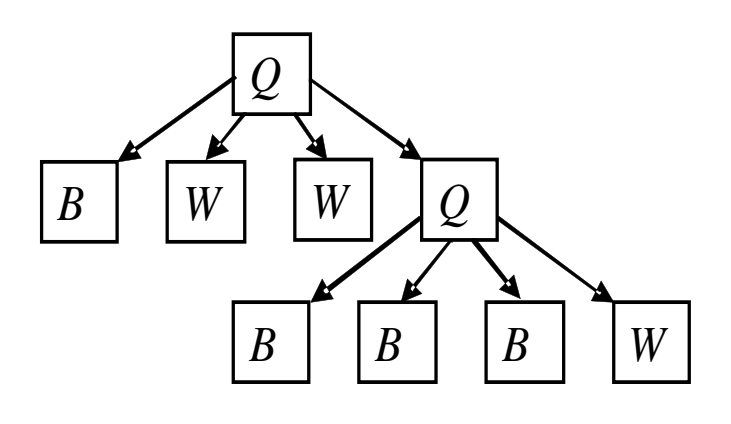

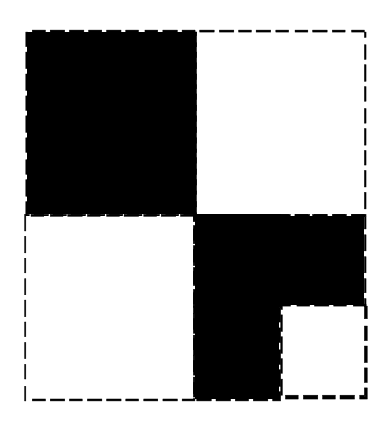

Составьте программу, принимающую на вход цепочку символов длиной не более 10 000. За концом цепочки следует точка. Если входная цепочка является линейной записью квадродерева, то программа определяет и выводит суммарную площадь чёрных участков изображения, считая, что площадь самого маленького квадратного участка равна 1. Иначе программа выводит *−*1 .

## РЕШЕНИЯ ЗАДАЧ ВАРИАНТА 1

1. Решение: Используя формулу Тейлора, имеем:

$$
\lim_{x \to 0} \frac{\sin(x) - x\sqrt[3]{1 - 0.5x^2}}{x^5} = \lim_{x \to 0} \frac{\left(x - \frac{x^3}{6} + \frac{x^5}{120} + \ldots\right) - x\left(1 - \frac{x^2}{6} - \frac{x^4}{36} + \ldots\right)}{x^5} = \frac{13}{360}.
$$

2. Решение: Вычисляя определитель, составленный из векторов а, b, c, видим, что он не равен нулю. Значит, векторы  $a, b, c$  не являются компланарными.

3. Решение: Сходимость исходного ряда равносильна сходимости ряда:

$$
\sum_{n=1}^{+\infty} \frac{\cos^2{(3n)}}{n^{\frac{2}{3}}},
$$

который преобразуется к виду:

$$
\frac{1}{2}\sum_{n=1}^{+\infty}\frac{1}{n^{\frac{2}{3}}}+\frac{1}{2}\sum_{n=1}^{+\infty}\frac{\cos(6n)}{n^{\frac{2}{3}}}.
$$

Первый ряд расходится по специальному признаку сравнения, а второй ряд сходится по признаку Дирихле-Абеля. Значит, исходный ряд расходится.

4. Решение: Общее решение дифференциального уравнения имеет вид:

$$
y(x) = C_1 e^{2x} + C_2 e^{3x}.
$$

Первое краевое условие дает  $2C_1+2C_2-2C_1-3C_2=-1$ , откуда  $C_2=1$ . Второе краевое условие дает  $C_1e^2+e^3=2e^2+e^3$ , откуда  $C_1 = 2$ . Окончательно имеем формулу:

$$
y(x) = 2e^{2x} + e^{3x}.
$$

5. Решение: В области  $|z| < 3$  подинтегральная функция  $f(z) = \sin(z^{-1})(z-2)^{-1}$  имеет две особые точки  $z = 2$  и  $z = 0$ . Легко установить, что точка  $z = 2$  есть полюс первого порядка, а потому

$$
res_{z=2}f(z) = \lim_{z \to 2} \sin\left(\frac{1}{z}\right) = \sin\left(\frac{1}{2}\right).
$$

Для установления характера особой точки  $z = 0$  напишем ряд Лорана для функции  $f(z)$  в окрестности этой точки. Имеем:

$$
f(z) = -\sum_{n=0}^{+\infty} \frac{z^n}{2^{n+1}} \cdot \sum_{k=0}^{+\infty} \frac{(-1)^k}{(2k+1)!z^{2k+1}} = -\sum_{k=0}^{+\infty} \frac{(-1)^k}{(2k+1)!2^{2k+1}} \frac{1}{z} + \frac{c_{-2}}{z^2} + \frac{c_{-3}}{z^3} + \dots + \text{ m}
$$
qashu haa uac t

Ряд Лорана содержит бесконечное множество членов с отрицательными степенями z, поэтому точка  $z = 0$  является существенно особой. Значит, имеем:

res<sub>z=0</sub> 
$$
f(z) = c_{-1} = -\sum_{k=0}^{+\infty} \frac{(-1)^k}{(2k+1)!2^{2k+1}} = -\sin\left(\frac{1}{2}\right)
$$

Поэтому, окончательно находим:

$$
\oint_{|z|=3} f(z) dz = 2\pi i (\text{res}_{z=2} f(z) + \text{res}_{z=0} f(z)) = 0
$$

6. **Решение:** Имеем формулы:  $z_1 = x_1 \vee x_2$ ,  $z_2 = x_3 \vee x_4$ ,  $y_1 = (\bar{z}_1 \vee (x_1 \& x_2)) \& (\bar{z}_2 \vee (x_3 \& x_4))$ ,  $y_2 = \overline{z_1 \vee z_2}$ .